```
<IfModule mod_headers.c>
  Header unset Pragma
 FileETag None
  Header unset ETag
  <filesmatch "\.(ico|flv|jpg|jpeg|png|gif|css|swf)$">
    Header set Cache-Control "max-age=2678400, public"
  </filesmatch>
  <filesmatch "\.(html|htm)$">
    Header set Cache-Control "max-age=0, no-cache, no-store, must-revalidate"
  </filesmatch>
  <filesmatch "\.(pdf)$">
   Header set Cache-Control "max-age=86400, public"
  </filesmatch>
  <filesmatch "\.(js)$">
   Header set Cache-Control "max-age=2678400, private"
  </filesmatch>
</IfModule>
```
## # Deflate Compression

<IfModule mod\_deflate.c>

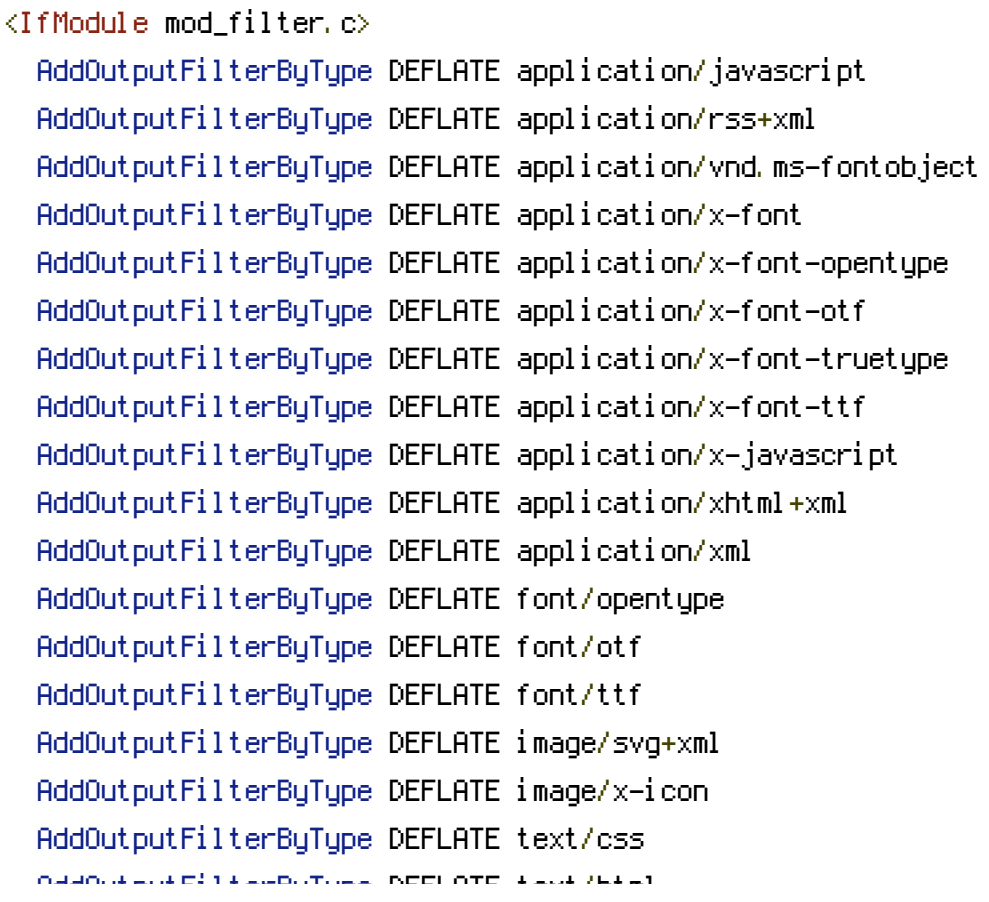

```
AddOutputFilterByType DEFLATE text/html
    AddOutputFilterByType DEFLATE text/javascript
    AddOutputFilterByType DEFLATE text/plain
 </IfModule>
</IfModule>
```
## # Gzip Compression

```
\langleIfModule mod azip.c\ranglemod_gzip_on Yes
  mod_gzip_dechunk Yes
  mod_gzip_item_include file .(html?|txt|css|js|php|pl)$
  mod_gzip_item_include handler ^cgi-script$
  mod_gzip_item_include mime ^text/.*
  <code>mod_qzip_item_include mime \hat{}application/x-javascript.*</code>
  mod_gzip_item_exclude mime ^image/.*
  mod_gzip_item_exclude rspheader ^Content-Encoding:.*gzip.*
</IfModule>
```
## # Leverage Browser Caching

```
<IfModule mod_expires.c>
  ExpiresActive On
  ExpiresByType image/jpg "access 1 year"
  ExpiresByType image/jpeg "access 1 year"
  ExpiresByType image/gif "access 1 year"
  ExpiresByType image/png "access 1 year"
  ExpiresByType text/css "access 1 month"
  ExpiresByType text/html "access 0 hour"
  ExpiresByType application/pdf "access 1 month"
  ExpiresByType text/x-javascript "access 1 month"
  ExpiresByType application/x-shockwave-flash "access 1 month"
  ExpiresByType image/x-icon "access 1 year"
  ExpiresDefault "access 1 month"
</IfModule>
```
## # Url Rewriting

```
<IfModule mod_rewrite.c>
   RewriteEngine On
   RewriteCond %{SCRIPT_FILENAME} !-d
   RewriteCond %{SCRIPT_FILENAME} !-f
   RewriteRule ^proxy\/([^,]*)$ util/ApiProxy.php?s=$1 [L]
   RewriteRule ^proxy\/([^,]*)\/([,\d]+)$ util/ApiProxy.php?s=$1&x=$2 [L]
   R_{\rm eff} , R_{\rm eff} , R_{\rm eff} , \Delta , \Delta , \Delta , \Delta , \Delta , \Delta , \Delta , \Delta , \Delta , \Delta , \Delta , \Delta , \Delta , \Delta , \Delta , \Delta , \Delta , \Delta , \Delta , \Delta , \Delta , \Delta , \Delta , \Delta , \Delta , \Delta , \Delta ,
```

```
RewriteRule ^image\/([x\d]+)\/([x\d]+)\/([,\d]+)\/(.*)$ util/SimpleImage.php?
```
size=\$1&crop=\$2&pos=\$3&url=\$4 [L]

RewriteRule ^thankyou(\/([\w]{2}))?(\/)? index.php?t=1&l=\$3 [L]

RewriteRule ^([\w]{2})?(\/)?\$ index.php?l=\$1 [L]

RewriteRule ^([\d]+)\/([\w\d\s-]+)(\/([\w]{2}))?(\/(refresh))?\/?\$ index.php? c=\$1&u=\$2&l=\$4&r=\$6 [L]

```
RewriteRule ^([\d]+)\/([\w\d\s-]+)\/(grimoire)(\/([\w]{2}))?(\/(refresh))?\/?$
index.php?c=$1&u=$2&o=$3&l=$5&r=$7 [L]
```
RewriteRule ^([\d]+)\/([\w\d\s-]+)\/(collection)(\/([\w]{2}))?(\/(refresh))?\/?\$ index.php?c=\$1&u=\$2&o=\$3&l=\$5&r=\$7 [L]

</IfModule>